FTP Sender с кряком Скачать

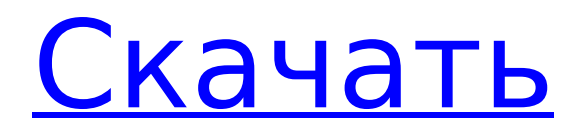

### **FTP Sender Crack For PC Latest**

FTP Sender Full Crack - это приложение, предназначенное для подготовки файлов JPEG, GIF, BMP, RAW, TIF, PNG, MNG, анимированных файлов GIF, AVI, MKV, MIPEG или WMV и отправки их на удаленный FTP-сервер через FTP-клиент IDimager. Вы можете выбрать одну или несколько папок на своем диске, а также создать ZIP-архив, в который автоматически будут включены все выбранные файлы. Вы можете быстро выбрать выходной размер, а затем приложение создаст нужные вам версии. Затем вы можете решить загрузить версии с помощью FTP-клиента IDImager. ISO-файлы WPS Office 2016 были взломаны! Используйте их на свой страх и риск! WPS Office 2016 ISO не является легально распространяемой версией и должен использоваться только в ознакомительных целях. Проверьте нашу зону поддержки и часто задаваемые вопросы для получения более подробной информации. Ну вот: 1) ISO-образ 32-разрядной версии WPS Office 2016 2) ISO-образ 64-разрядной версии WPS Office 2016 Неархивированная версия VLC Media Player доступна бесплатно на сайте Rakr.com. Чтобы его получить, просто нажмите кнопку "Скачать бесплатно", ниже вы увидите небольшую форму, заполните ее и скачивание начнется автоматически. Вам не нужно регистрироваться на сайте, чтобы скачать бесплатные файлы. С помощью этой команды вы можете преобразовать образ ISO в поток данных с помощью загруженного ранее инструмента ISO. Это простая команда, и ее можно использовать для того же. Таким образом, вы можете загружать данные в Firefly или Dropbox. команда для преобразования образа ISO в поток данных: Вы также можете загрузить потерянные файлы из Интернета, а затем загрузить их в Win32 или другой Windows для восстановления. Для этой цели вы можете бесплатно загрузить и использовать программное обеспечение Xnview. Это отличный инструмент для таких целей. Вы можете использовать его для любых целей на вашем компьютере. Но вы должны быть его владельцем. Для этой цели вы можете бесплатно загрузить и использовать программное обеспечение Xnview. Это отличный инструмент для таких целей. Вы можете использовать его для любых целей на вашем компьютере. Но вы должны быть его владельцем. Вы можете скачать все файлы с вышеупомянутого сайта. [Twinsoft File Recovery] - это инструмент для восстановления файлов, который сканирует вашу систему на наличие отсутствующих файлов и восстанавливает их. Он также имеет возможность сканировать вашу систему на предмет потерянных или удаленных файлов, которые скрыты или удалены. Он будет искать файлы различных типов, такие как видео, фильмы,

### **FTP Sender With Registration Code**

FTP Sender Serial Key поможет вам быстро создать и отправить загрузку . FTP, выбрав изображения, которые вы хотите включить, и размер документа, который вы хотите доставить. FTP Sender разработан, чтобы предоставить вам новый легкий инструмент, который упростит ваши задачи EDL, сэкономив вам время на выполнение многоэтапного процесса, необходимого для создания файла FTP, копирования, настройки параметров и очереди, а затем загрузки изображение на веб-сайт, а затем получить электронное письмо, подтверждающее успешность процедуры. Функции FTP-

отправителя: \* Автоматический выбор файла основан на указанных именах файлов изображений и/или пути к каталогу. \* Подходит для изображений любого размера вплоть до размера файла. \* Штатный фон изображений оставлен без изменений. \* Выбор изображения основан на именах файлов. \* Папка с изображениями перемещается в ту же папку и место, что и конечные файлы. \* Электронные письма для подтверждения передачи получены. \* В качестве места назначения можно указать сайт загрузки и адрес электронной почты. \* Файлы конфигурации могут быть созданы и установлены. \* Настройки могут быть сохранены и восстановлены. \* Уже отправленные файлы изображений возвращаются в список выбора файлов. \* Все файлы, которые были успешно отправлены, могут быть восстановлены. \* При желании удалите выбранные файлы изображений после их успешной загрузки на FTP-сервер. \* При необходимости создайте файл конфигурации, содержащий настройки, относящиеся только к вашему FTP-сайту. \* Поддерживается несколько наборов файлов и количество изображений. \* FTP-сервер не является обязательным. \* Папка назначения и имя файла могут быть указаны с необязательным пробелом. \* Несколько наборов файлов могут быть объединены с одним местом назначения. \* Файл конфигурации сохраняется в следующих местах: Основные функции FTP-отправителя: \* Никакого специального программного обеспечения не требуется. \* Нет необходимости создавать FTP-страницу. \* Нет необходимости использовать мастер установки или устанавливать на сервер. \* Нет необходимости в FTP-сервере, если назначение является одним файлом и не является обязательным. \* Нет необходимости наводить порядок в списке. \* Экономьте время без мастера настройки. \* Экономьте время и настройте параметры. \* Отправить на FTP-сервер как ZIP. \* Нет ожидания. Все произойдет сразу после выбора файла. \* Отправить на FTP-сервер, некоторые изображения могут быть белыми или прозрачными. \* Изображения, передаваемые на FTP-сервер, имеют альфа-канал. \* Передача файла в один клик. \* Объединение нескольких файлов в один 1709e42c4c

## **FTP Sender With Product Kev**

FTP Sender - это простой в использовании инструмент, который позволяет вам быстро загружать несколько изображений на различные FTP-серверы. 1. В Проводнике Windows перейдите к папке на вашем ПК, в которую вы хотите поместить файлы. 2. Нажмите «Новая папка», создайте новую папку с таким же именем, как у папки, в которой вы хотите сохранить файл, и загрузите ее. Имя должно быть заключено в кавычки «Имя папки здесь». Примером могут быть «Фотографии». 3. Создайте файл и назовите его «Расширение оболочки (.ext)». Вы можете создать расширение любой длины, но я рекомендую 4-6 букв, чтобы было достаточно места для текста, чтобы другие программы не могли читать файл и отображать предупреждающее сообщение. 4. В содержимом вставьте следующий текст: Код: [ShellExecute(STRING)"Открыть", STRING) [ShellExecute(STRING)"Редактировать", STRING) [ShellExecute(STRING)"Копировать", STRING) [ShellExecute(STRING)"Вставить", STRING) [ShellExecute(STRING)"Сон", STRING) 5. Сохраните этот файл и прикрепите его к своему сообщению. 6. Когда вы закончите, нажмите кнопку «Отправить». Откроется диалоговое окно сообщения, и в поле «Тема» введите имя папки, содержащей файл, который вы хотите загрузить. 7. В поле «Содержимое» вставьте следующий текст: Код: "f=" & путь & "" & имя файла 8. Внизу формы вставьте текст ниже: Код: загружены на "\" и сервер & "". 9. Нажмите кнопку «Подключиться», чтобы установить активное интернет-соединение. Как только соединение будет установлено, появится индикатор выполнения. Индикатор выполнения будет обновляться, когда файл загружается и когда загрузка завершена. Советы: 1. Вы можете изменить размер файла, выбрав опцию в настройках размера. 2. В файлах изображений, созданных отправителем, вы можете заметить различные форматы сжатия изображений, которые также перечислены в параметрах. Выберите нужный формат и нажмите «Установить тип изображения». Это установит формат изображения как для исходного, так и для переданного изображения. 10.Вы можете экспортировать файл в

### **What's New In FTP Sender?**

Версия: 1.3 Размер: 83 КБ Дополнительная информация: Нажмите здесь для более подробной информации.... Нажмите здесь для более подробной информации.... Для получения информации о том, как установить: Установить: Загрузите файл установщика на рабочий стол и запустите его. Следуйте инструкциям, введя пароль учетной записи администратора. Если в сообщении будет задан вопрос, хотите ли вы продолжить, нажмите "Нет". Все остальное сделает установщик. Окно сообщения проинформирует вас об окончании установки. Нажмите "ОК", чтобы выйти из программы установки. Перейдите в папку, в которой находится файл установщика. Щелкните правой кнопкой мыши файл установщика. Выберите "Запуск от имени администратора". Нажмите "Начать". Вы получите сообщение о том, что установка завершена. Нажмите "ОК". Мастер установки завершит работу. Начать: Дважды щелкните запись FTP Sender в меню "Пуск". Выберите «Открыть» в меню «Пуск». После этого должно запуститься программное обеспечение. Выключить:

Нажмите "Файл" в меню "Пуск" Windows. Выберите «Выход» в меню. \*Примечание\*. Если вы получаете сообщение о том, что "папка не найдена" или "этот путь недействителен" при попытке использовать FTP Sender, должны помочь следующие исправления (в XP ссылка действительна): Используйте эту ссылку, чтобы найти свой диск: Windows XP - Для Windows 7, 6.5 или Vista: Windows 7 - Windows 6.5 -

# **System Requirements For FTP Sender:**

- Mac OS X (10.8.0 или новее) - Internet Explorer 9 (для Windows 7 или более поздней версии) Системные Требования: - Windows XP, Vista, 7 (только для Mac) - Internet Explorer 9 (только для Mac) Системные Требования: - Mac OS X (10.8.0 или новее) - Internet Explorer 9 (для Windows 7 или более поздней версии) Системные Требования: - Windows XP, Vista, 7 (только для Mac) - Интернет

Related links: